# Handlers in Action

#### Ohad Kammar <ohad.kammar@cl.cam.ac.uk>

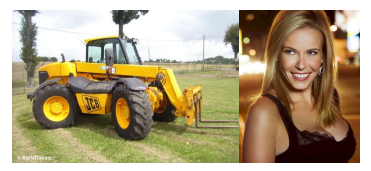

### Higher-Order Programming and Effects (HOPE) September 8, 2012 joint with Sam Lindley and Nicolas Oury

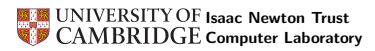

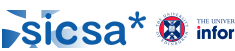

4 n + 4 n +

<span id="page-0-0"></span>目

```
handle
  if (get \ell) = 0
  then raise DivideByZero
  else 42 / (get \ell)
with
   DivideByZero \mapsto 0e \rightarrow \text{raise } e
```

```
return x \mapsto display x
```
 $\leftarrow$   $\Box$ 

∢ 伊 ▶ → 三

重

 $2Q$ 

≣

# handle if (get  $\ell$ ) = 0 then raise DivideByZero else  $42 / (get \ell)$ with raise DivideByZero  $k \mapsto 0$ raise  $e$   $k \mapsto$  raise  $e$ get  $l$   $k \mapsto k (1)$ return  $x \mapsto$  display x

 $\leftarrow$ 

∢ 伊 ≯ 《 唐 ≯

K 로 )

 $2Q$ 

扂

# Addressed questions

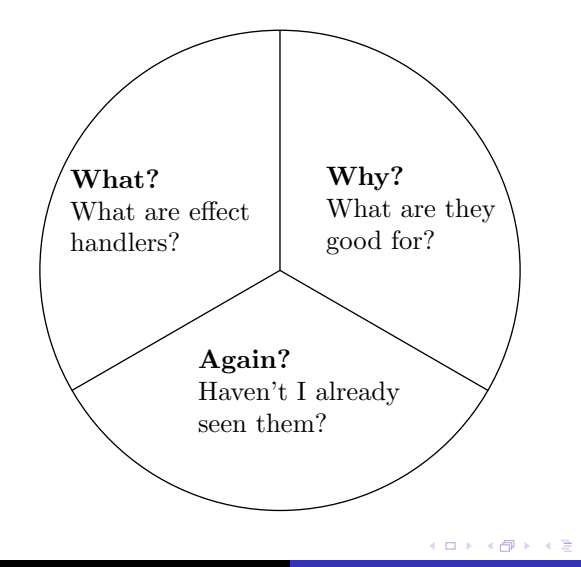

∢ 重→

重

 $298$ 

# Contribution

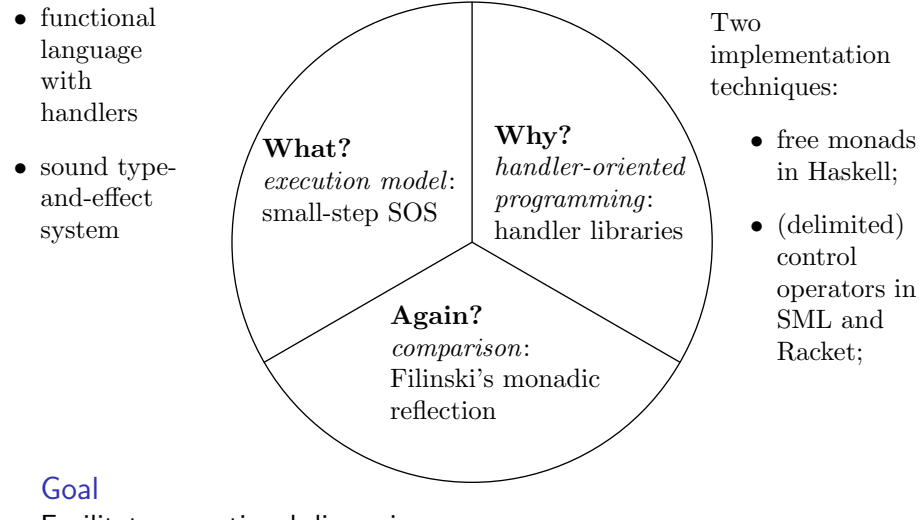

Facilitate operational discussion.

**K ロ ▶ K 伊 ▶** 

- 4 E

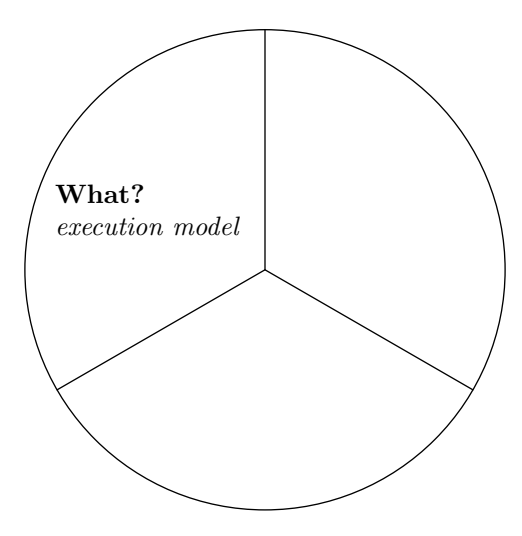

K ロ > K 伊 > K ミ > K ミ > ニ ミ → の Q Q →

### Operations, parameter types, arities

 $op: Pa \to Ar$ 

For example:

 $lockup : Loc \rightarrow Integer$ update : (Loc, Integer)  $\rightarrow$  Unit raise : Exception  $\rightarrow$  Empty

Usage

op 
$$
V(\lambda x \to M)
$$

For example:

$$
\mathtt{lookup}~\ell~(\lambda i \rightarrow \mathtt{update}~(\ell,i+1)~(\lambda_- \rightarrow())
$$

 $4.17 \pm 1.0$ 

∢ 伊 ≯ ∢ 唐 ≯

∢ 重 ≯

 $QQ$ 

目

Generic effects Another familiar variant:

$$
gen V = op V (\lambda x \rightarrow x)
$$

For example:

$$
\begin{array}{lcl} \texttt{get} \ \ell & = \texttt{lookup} \ \ell \ (\lambda i \rightarrow i) \\ \texttt{set} \ (\ell,i) = \texttt{update} \ (\ell,i) \ (\lambda_- \rightarrow () ) \\ \texttt{raise} \ e \ = \texttt{raise} \ e \ (\lambda z \rightarrow \texttt{whatever} \ z) \end{array}
$$

 $\leftarrow$   $\Box$ 

+ n →

重

€

# $\lambda_{\text{eff}}$ -calculus

# **Syntax**

- $\blacktriangleright$  Value terms V
- $\blacktriangleright$  Computation terms

 $M ::= \ldots \mid$  op  $V(\lambda x \rightarrow M) \mid$  handle M with H

 $\blacktriangleright$  Handlers

$$
H ::= \text{op } p \; k \mapsto M
$$

. . .

return  $x \mapsto N$ 

4 D F 4 H F 4 E

 $2Q$ 

For example:

raise DivideByZero  $k \mapsto 0$ raise  $e$   $k \mapsto$  raise  $e$ lookup  $l \qquad k \mapsto k (1)$ return  $x \mapsto$  display x

### Reduction rules

### handle if (get  $\ell$ ) = 0 then raise DivideByZero else  $42 / (get \ell)$ with raise DivideByZero  $k \mapsto 0$ raise  $e \nmid k \longrightarrow$  raise  $e$ lookup  $\ell$  k  $\mapsto k(1)$ return  $x \mapsto$  display x

 $\leftarrow$   $\Box$ 

∢ 伊 ≯ 《 唐 ≯

K 로 )

 $2Q$ 

扂

## Reduction rules

### handle if (lookup  $\ell$  $(\lambda i \rightarrow i))$  $= 0$ then  $M_1$ else  $M_2$ with H

**K ロ ⊁ K 伊 ⊁ K 店** 

∢ 重→

 $\rightarrow$ 

重

Reduction rules

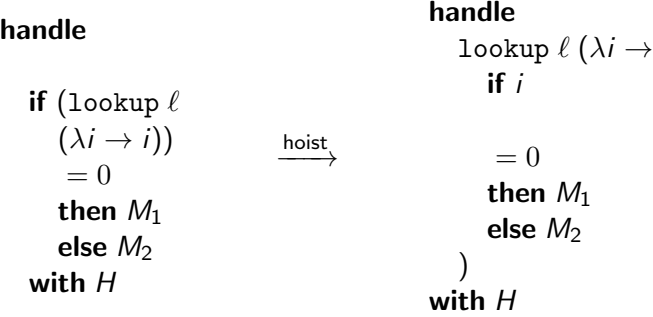

More generally:

$$
\mathcal{H}[\text{op } V \ (\lambda x \to M)] \xrightarrow{\text{hoist}} \text{op } V \ (\lambda x \to \mathcal{H}[M])
$$

ă

 $2Q$ 

for hoisting frames  $\mathcal{H}[-]$  with  $x \notin FV(\mathcal{H})$ .  $\leftarrow$   $\Box$   $\rightarrow$   $\leftarrow$   $\oplus$   $\rightarrow$ 

# $\overline{\lambda_{\text{eff}}}$ -calculus

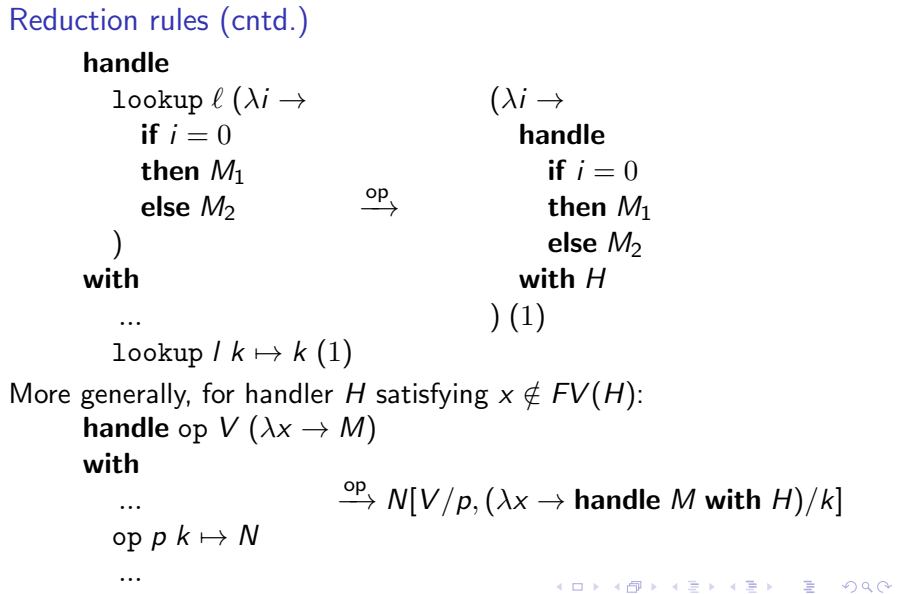

# Reduction rules (cntd.)

$$
(\lambda i \rightarrow \text{handle} \nif i = 0 \nthen M_1 \qquad \xrightarrow{\beta}^* \nelse M_2 \nwith H \n)(1)
$$

handle  $M_2$  with  $H$ 

K ロ ⊁ K 個 ≯ K 差 ⊁

一 4 (重) 8

活

 $299$ 

# Reduction rules (cntd.)

#### handle  $42 / ($ get  $\ell$ ) with  $H$

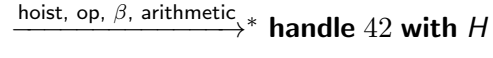

K ロ ⊁ K 倒 ≯ K ミ ⊁ K ミ ≯

活

 $298$ 

# Reduction rules (cntd.)

```
handle 42 with
   ...
  return x \mapsto display x
                          handler return<br>
→ display 42
```
More generally:

handle V with ... return  $x \mapsto N$  $\xrightarrow{\text{handler return}} N [V / x]$ 

 $4.171 +$ 

4 59 E 4 E

佳

扂

# Type-and-effect system

- $\blacktriangleright$  Value types  $A, B ::= \dots \mid U_{E}C$ .
- $\blacktriangleright$  Computation types C.
- $\triangleright$  Effect signatures: (with Pa and Ar value types)

$$
E ::= \{ \text{op} : Pa \to Ar, ...\}
$$

 $\blacktriangleright$  Handlers

$$
R ::= A^E \Rightarrow^{E'} C
$$

 $4.171 +$ 

 $\leftarrow$   $\leftarrow$   $\leftarrow$ 

Type-and-effect system (cntd.)

- $\blacktriangleright$  Value type judgements  $\Gamma \vdash V : C$ .
- **Computation type judgements Γ**  $\vdash_E M : C$ :

$$
\frac{\Gamma \vdash V : Pa \quad \Gamma, x : Ar \vdash_E M : C}{\Gamma \vdash_E op V (\lambda x \to M) : C} (op : Pa \to Ar \in E)
$$
\n
$$
\frac{\Gamma \vdash_E M : FA \quad \Gamma \vdash H : A \stackrel{E \Rightarrow E'}{\to} C}{\Gamma \vdash_{E'} \text{ handle } M \text{ with } H : C}
$$

 $\leftarrow$   $\Box$ 

4 ଲ ⊾

# Type-and-effect system (cntd.)

**I** Handler type judgements  $\Gamma \vdash H : R$ :

$$
\Gamma, p : Pa, k : U_E(Ar \to C) \vdash_E M : C
$$
  
...  

$$
\Gamma, x : A \vdash_E N : C
$$
  

$$
\Gamma \vdash op p k \mapsto M
$$

return  $x \mapsto N : A^{ \{ \text{op}: Pa \rightarrow Ar, \dots \}} {\Rightarrow}^E C$ 

 $2Q$ 

Note the placement of E's.

. . .

Type soundness If  $\vdash_{\{\}} M$  : FA then  $M \to^* \mathrm{return} V$ , for  $\vdash V : A$ .

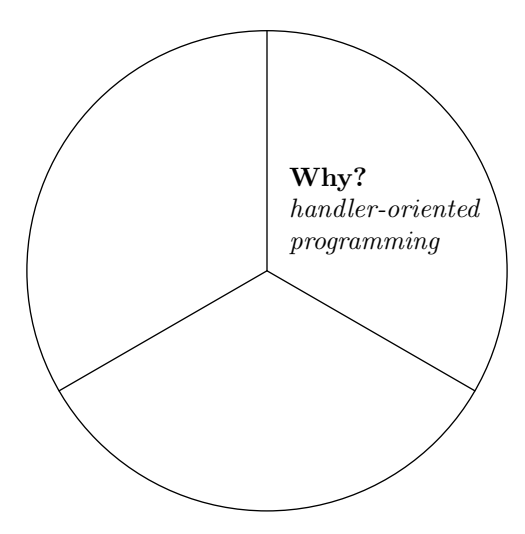

メロメ メタメ メミメ メミメン きっ

 $2990$ 

# User-defined effects

#### In Haskell

 $m =$ **do**  $f$ ruit  $\leftarrow$  chooseFruit  $form \leftarrow chooseForm$ return  $$$  form  $#$  fruit

Individually:

```
bothFruit :: [String ]
bothFruit = ['apple", "orange"]randomForm :: IO String
randomForm =do
              x \leftarrow getStdRandom random
              if x then return "raw "
                  else return "cooked "
```
つくい

### In Haskell

 $m =$ **do** fruit  $\leftarrow$  chooseFruit  $form \leftarrow chooseForm$ return  $$$  form  $+$  fruit

Combined:

result :: IO [String ] result  $=$  runl ist  $T$  m  $chooseFuit = ListT$  \$ return bothFruit  $chooseForm = lift$  \$ randomForm

 $\Omega$ 

Horizontal composition

handle (do  $f$ ruit  $\leftarrow$  chooseFruit  $form \leftarrow chooseForm$ return  $$$  form  $+$  fruit) (ChooseFruit  $\mapsto (\lambda p \; k \to \textbf{do} \; xs \leftarrow k \; "apple"$  $ys \leftarrow k$  "orange" return  $(xs + ys)$ )  $\triangleleft$ ChooseForm  $\mapsto (\lambda p \; k \to \text{do} \; \{v \leftarrow \text{randomForm}; k \; v \})$ Empty,  $\lambda x \rightarrow$  return  $[x]$ )

つくい

Vertical composition

```
handleListProbV :: IO [String]
handlel istProbV =handle
      (handle do
          fruit \leftarrow chooseFruit
          form \leftarrow chooseForm
         return $ form + fruit(ChooseFruit \mapsto(\lambda p \; k \rightarrow do xs \leftarrow k "apple"
                                ys \leftarrow k "orange"
                                return (xs + ys)) \triangleleft ChooseForm \triangleleft Empty,
           \lambda x \rightarrow return |x|)
      (ChooseForm \mapsto (\lambda p \; k \to \text{do} \; \{v \leftarrow \text{randomForm}; k \; v \}))
           \triangleleft Empty, return)
                                                             - 3 桐 ト 3 手 ト
                                                                                         つくい
```
Evaluation Is it better than monads? We don't know!

Bauer's thesis [private communication]

My experience with eff convinces me that we have

"effects  $+$  handlers" : "delimited continuations" = "while" : "goto"

へのへ

### Our contribution

Facilitate investigation: libraries in Haskell, SML, and Racket.

# **Concretely** For  $E = \{ \text{raise} : \text{Exception} \rightarrow \text{Empty}, \text{lookup} : \text{Loc} \rightarrow \text{Integer} \}.$

**data** Comp a = Return a

\n
$$
\begin{array}{r}\n \mid \text{Raise Exception} \\
 \mid \text{Looking (Loc, Integer \rightarrow Comp a)}\n \end{array}
$$

Consequently:

raise  $e =$  Raise e lookup  $\ell$  m = Lookup  $(\ell, m)$ 

**handle** (Return a) raiseC lookupC returnC = returnC a **handle** (Raise e) raiseC lookupC returnC = raiseC e **handle** (Lookup  $(\ell, m)$ ) raiseC lookupC returnC = lookupC  $\ell$  m

へのへ

Typed implementation:

Option 1

Use dynamic types and casts:

data Comp  $a =$  Return a | App (Op, Dyn, Dyn  $\rightarrow$  Comp a)

Option 2 Use GADTs and proxy types:

> data Comp e  $a::\star$  where  $Ret :: a \rightarrow$  Comp e a App :: Witness op  $e \rightarrow op \rightarrow Param$  op  $\rightarrow$  $(Arity \text{ op } \rightarrow \text{Comp } e \text{ a}) \rightarrow \text{Comp } e \text{ a}$

 $\triangleright$  More expressive types (effect polymorphism)  $\implies$  code reuse.

 $\blacktriangleright$  Technicalities suggest row polymorphisms as more suitable. Get it from:

<https://github.com/slindley/effect-handlers>

へのへ

# Primitive control operators shift0, reset0:

reset0 ( $\mathcal{E}[\textsf{shift0} (\lambda k \to M)]) \to M [(\lambda x \to \textsf{reset0} (\mathcal{E}[x])) / k]$ 

Compare with the derived:

**handle**  $\mathcal{H}$ [op  $V$  ( $\lambda x \rightarrow M$ )] with ... op  $p$   $k \mapsto N...$  $\rightarrow N$  [V / p, ( $\lambda x \rightarrow$  handle  $\mathcal{H}[M]$  with H) / k]

 $QQ$ 

イター・メディ スティー

## The handle construct handle M with H

- $\triangleright$  push current effect operation bindings from H onto a stack.
- reset $0 \ (M)$

# Effect operation op  $V(\lambda x \rightarrow M)$

 $\triangleright$  shift0 captures the hoisting context, concatenating it with M

へのへ

 $\triangleright$  use the effect binding from top of the stack to execute op

and return is straightforward.

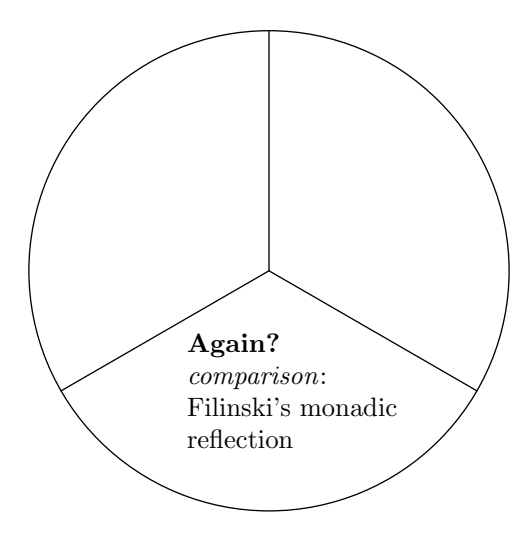

メロメメ 倒す メモメメモメー 毛

 $299$ 

# Conclusion

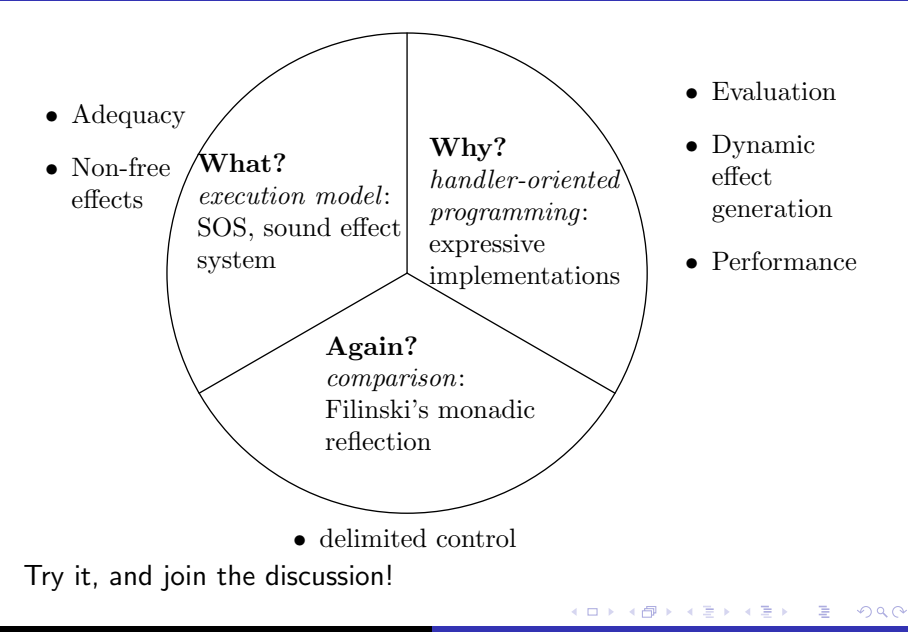

#### Images

- ▶ [http://www.agriaffaires.co.uk/img\\_583/](http://www.agriaffaires.co.uk/img_583/telescopic-handler/telescopic-handler.jpg) [telescopic-handler/telescopic-handler.jpg](http://www.agriaffaires.co.uk/img_583/telescopic-handler/telescopic-handler.jpg)
- ▶ [http://ginavivinetto.files.wordpress.com/2008/09/](http://ginavivinetto.files.wordpress.com/2008/09/chelsea-handler.jpg) [chelsea-handler.jpg](http://ginavivinetto.files.wordpress.com/2008/09/chelsea-handler.jpg)

a mills.

K 御 ▶ K 君 ▶ K 君 ▶

 $2Q$ 

<span id="page-32-0"></span>目